## VISIT: https://webtrac.mwr.army.mil/

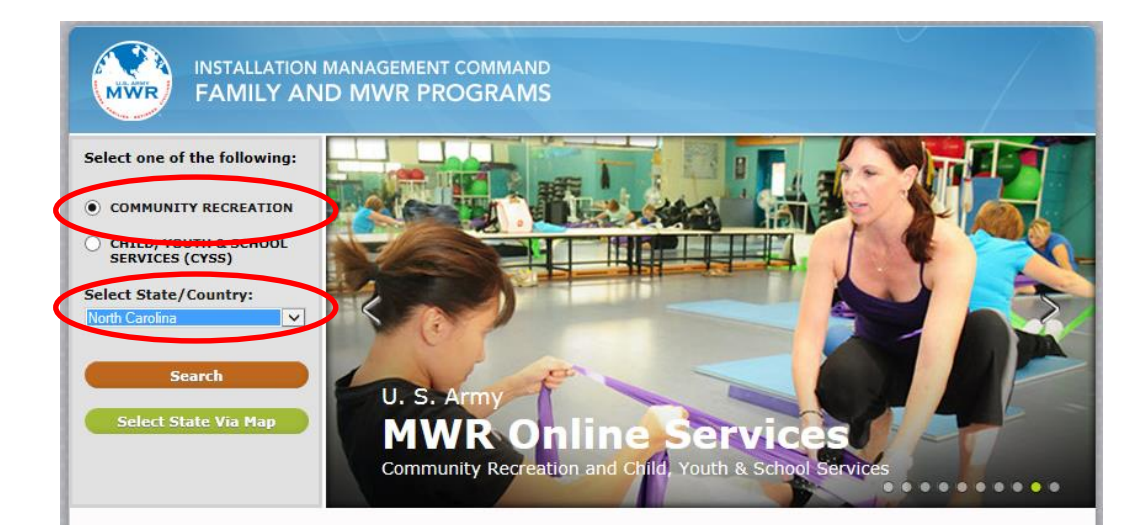

## Welcome to IMCOM Family and MWR Programs Online Services

This site is your one stop shop for a wide range of Family and Morale, Welfare and Recreation (FMWR) programs and services offered at Army Garrisons world-wide.

By selecting **Community Recreation** above you can sign up for adult classes, register for sports or book Soldier and Family trips/tours. You can also purchase event tickets; reserve tee times, courts, facilities or equipment; make payments on your MWR account; and much more.

Under the Child, Youth and School Services (CYSS) option, you can initiate CYSS registration, sign children up for classes, sports or the child care waitlist. You can also make CYSS payments; book hourly child care; print health forms, calendars, tax statements; and more.

You can browse services offered at any Garrison, but you may have to register with the Garrison to finalize some actions. Instructions are available on each Garrison site.

Army MWR | ArmyOneSource.com | FAQ | Help

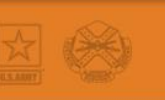

**INSTALLATION MANAGEMENT COMMAND FAMILY AND MWR PROGRAMS** 

**MWR** 

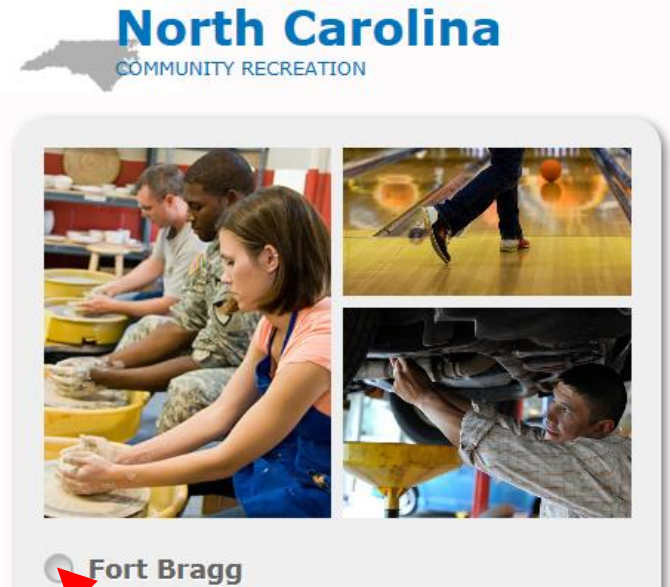

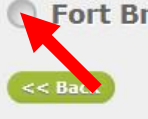

Army MWR | ArmyOneSource.com | FAQ | Help

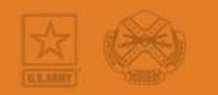

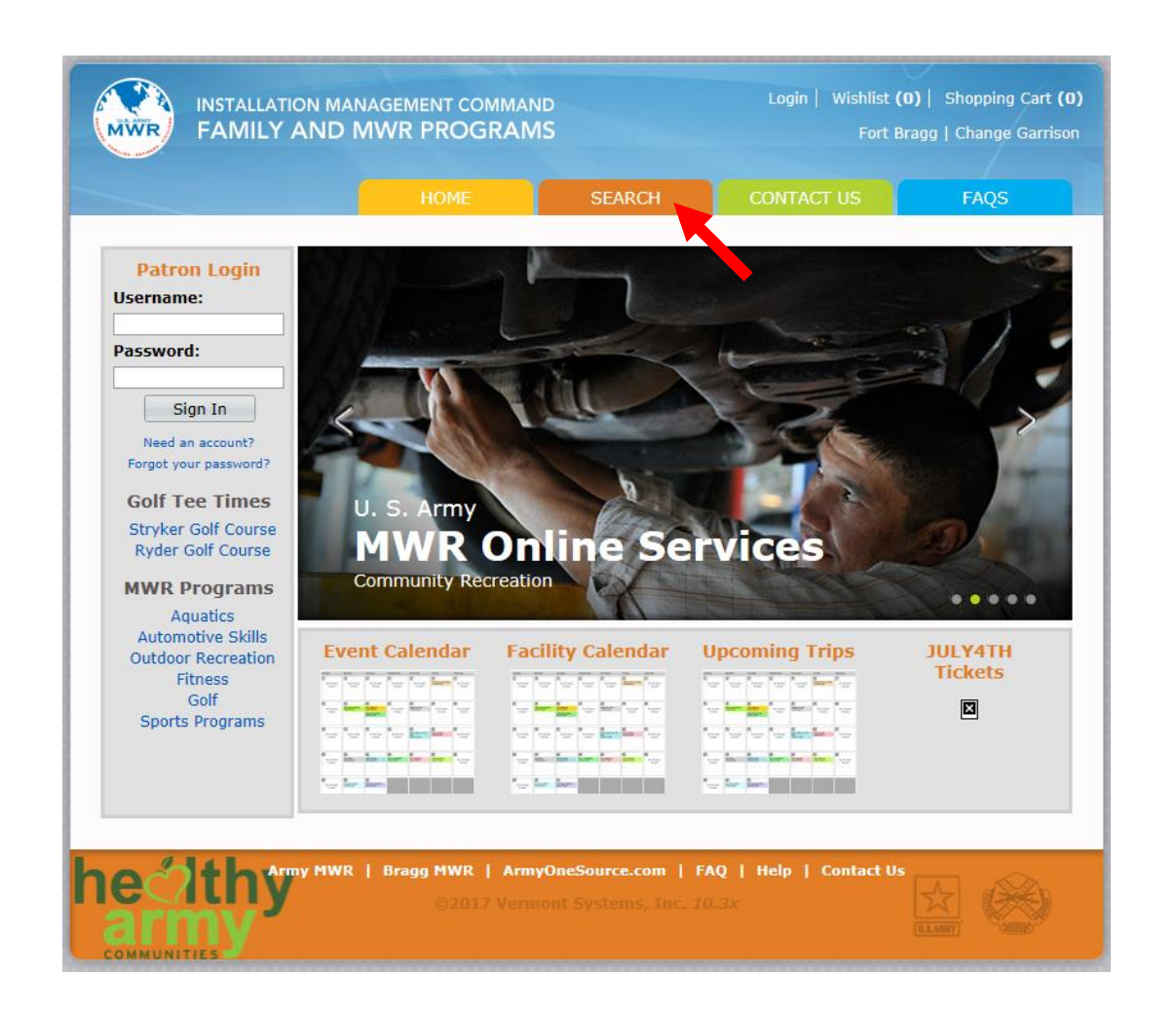

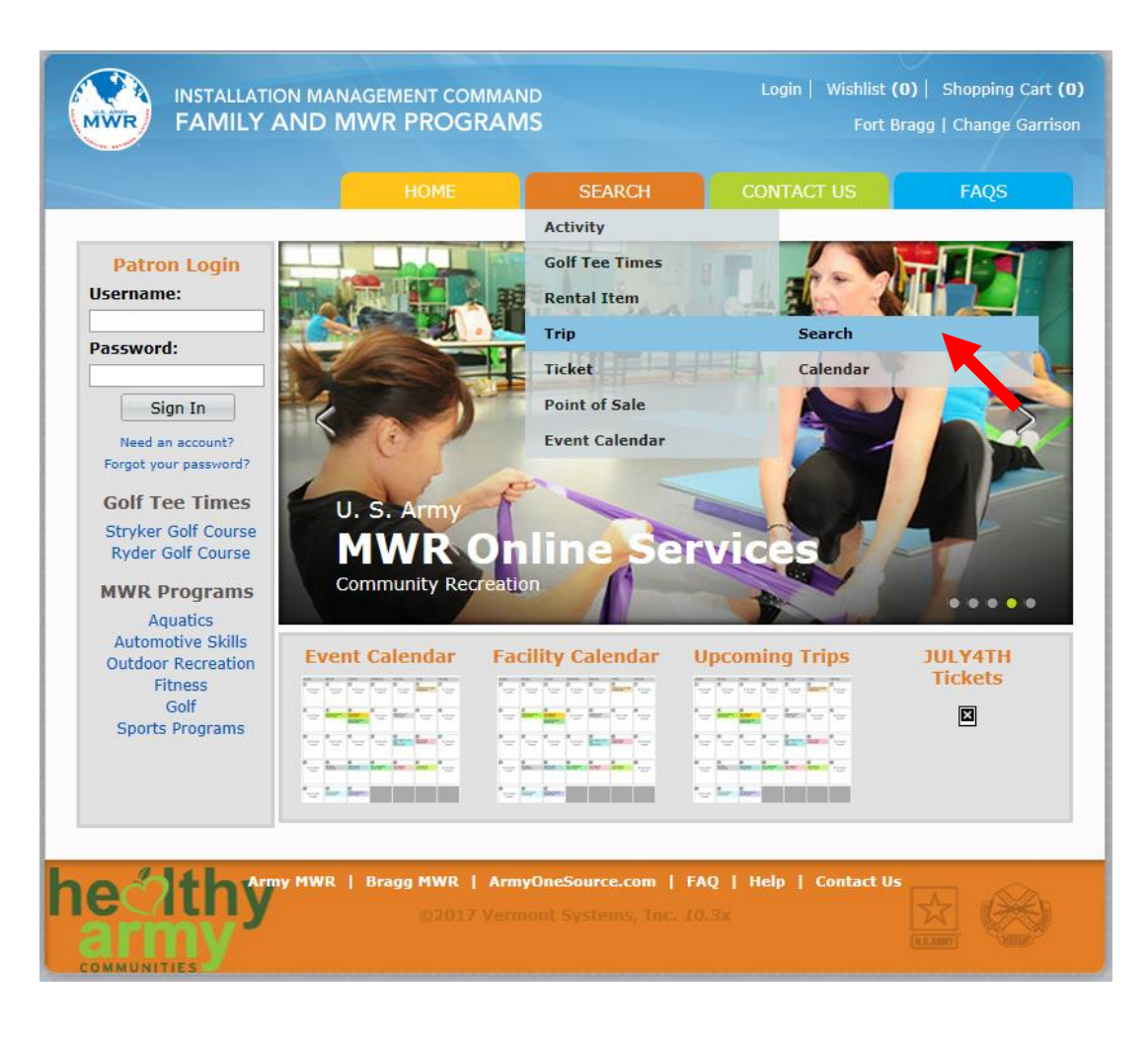

## Click: Search, Trip, Search

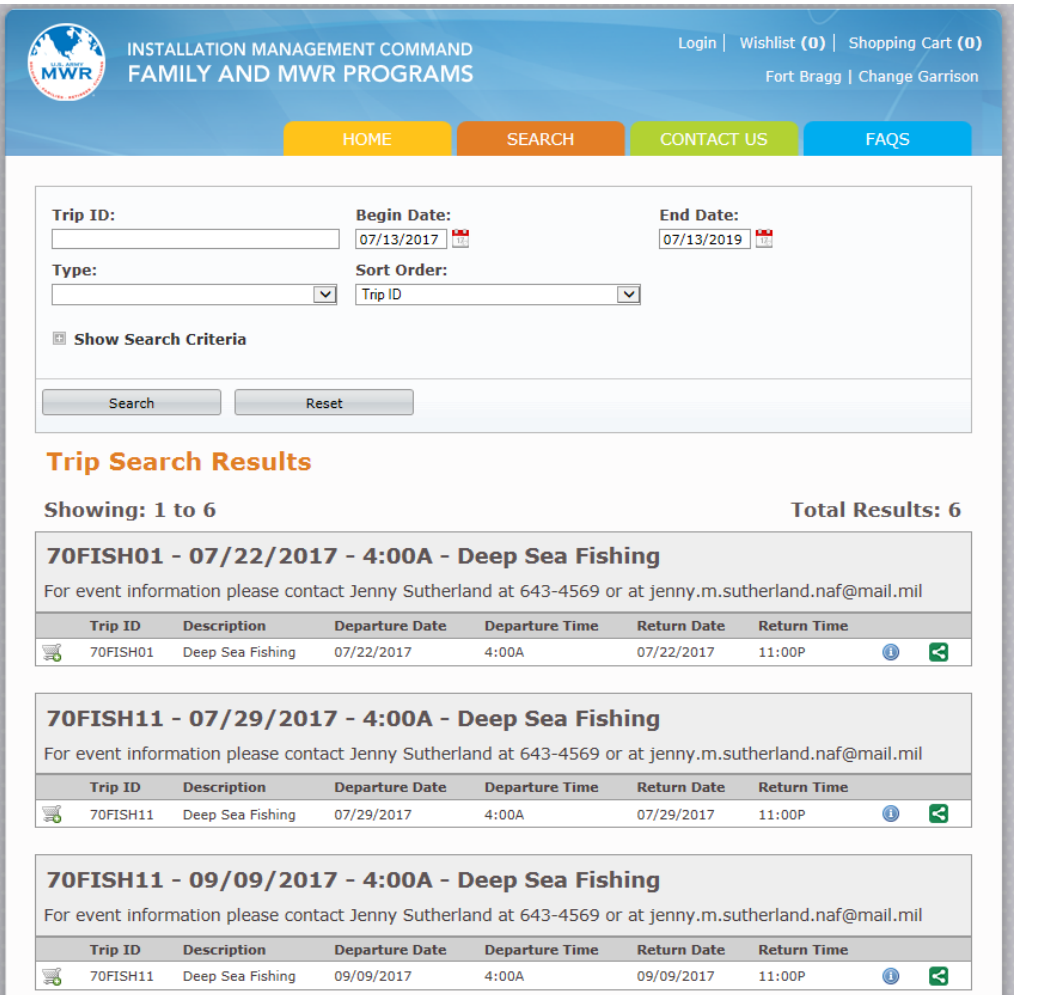

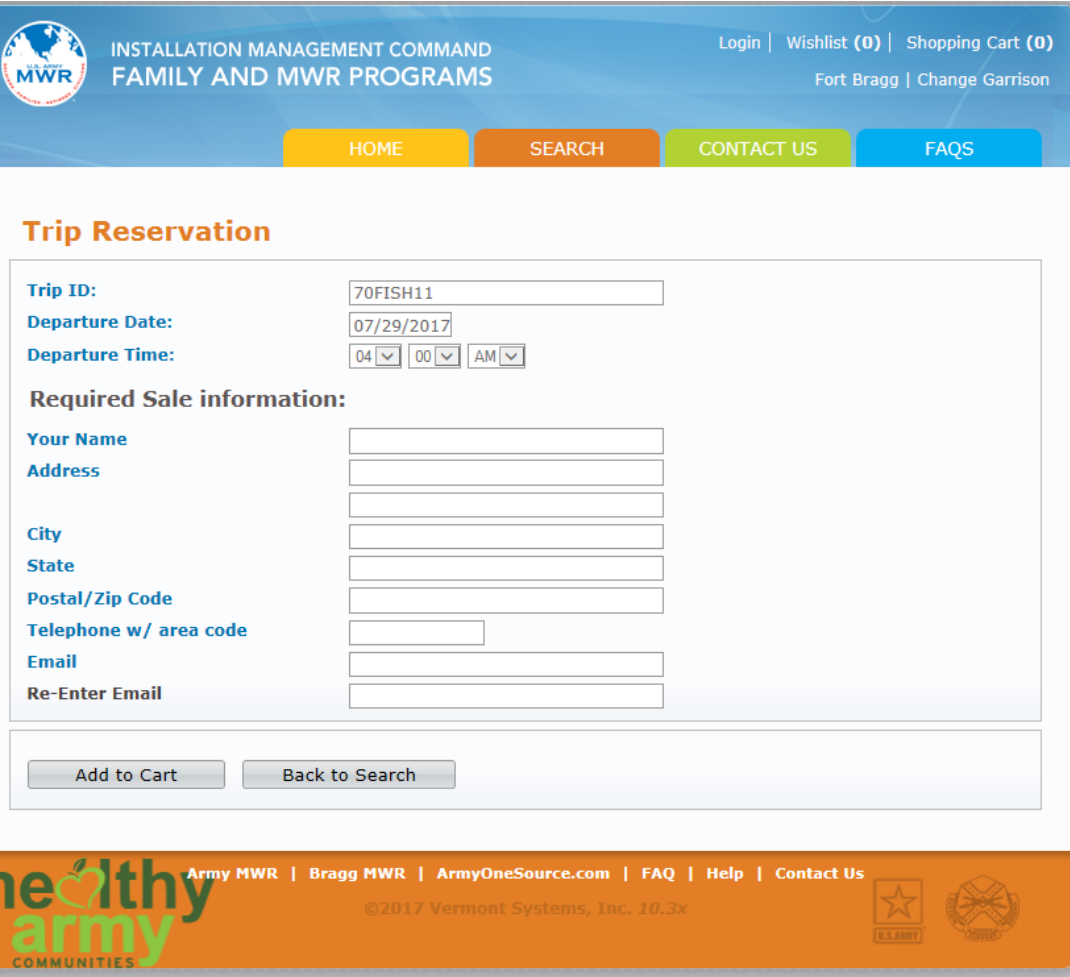

Select trip and date, then proceed to Checkout.